Департамент образования Ярославской области Муниципальное общеобразовательное учреждение "Средняя школа №43 им. А.С. Пушкина с углубленным изучение немецкого языка»

PACCMOTPEHO

COTNACOBAHO

Зам. директора по УВР

[укажите ФИО] Протокол № 20 от «30» aBrycra 2023 r.

Педагогический совет

Долганова Д.М.

Протокол методического совета №5 от «29» августа 2023 r.

**УТВЕРЖДЕНО** 

Директор МОУ СШ

 $N<sub>2</sub>43$ Табунова Т.А. Приказ директора школы №01-12/237 от «30» августа 2023 r.

## РАБОЧАЯ ПРОГРАММА

учебного курса

 $\langle \sqrt{\phantom{a}}\right.$   $\langle$   $\langle$   $\Gamma$  eo-a3po»

для обучающихся  $10 - 11$  классов

## **МИНИСТЕРСТВО ПРОСВЕЩЕНИЯ РОССИЙСКОЙ ФЕДЕРАЦИИ**

## **муниципальное общеобразовательное учреждение " Средняя школа №43 с**

## **углублённым изучением немецкого языка им. А.С. Пушкина"**

## **департамент образования мэрии города Ярославля**

## **Школа № 43 им. А.С. Пушкина**

РАССМОТРЕНО Педагогический совет СОГЛАСОВАНО Заместитель директора по УВР

УТВЕРЖДЕНО Директор школы

Протокол №20 от «30» августа 2023 г. Долганова Д.М. Протокол методического совета №5 от «29» августа 2023 г.

Табунова Т.А. Приказ директора школы №01-12/237 от «30» августа 2023 г.

## **РАБОЧАЯ ПРОГРАММА**

## **учебного предмета «Гео - аэро»**

для обучающихся 10–11 классов

**Ярославль 2023-2025 год**

#### **1. Пояснительная записка**

Программа по «Гео – аэро» на уровне среднего общего образования разработана на основе требований к результатам освоения основной образовательной программы среднего общего образования, представленных в ФГОС СОО с учётом распределённых по классам проверяемых требований к результатам освоения основной образовательной программы среднего общего образования, а также на основе характеристики планируемых результатов духовно-нравственного развития, воспитания и социализации обучающихся, представленной в федеральной рабочей программе воспитания.

Программа «Гео - аэро» (далее - программа) разработана с учетом:

- Федерального Закона от 29.12.2012 № 273-ФЗ «Об образовании в РФ» (с изменениями от 25.12.2018г.);

- Федерального закона от 29.12.2010 №436-ФЗ (ред.18.12.2018 г.) «О защите детей от информации, причиняющей вред их здоровью и развитию»;

- Постановления Главного государственного санитарного врача РФ от 28.09.2020 № 28 «Об утверждении санитарных правил СП 2.4. 3648-20 «Санитарно-эпидемиологические требования к организациям воспитания и обучения, отдыха и оздоровления детей и молодёжи»;

- Письма Минобрнауки России № 09-3242 от 18.11.2015 «О направлении информации» (вместе с «Методическими рекомендациями по проектированию дополнительных общеразвивающих программ (включая разноуровневые программы)»;

- Устава МОУ СОШ № 43.

В основе программы «Гео – аэро» лежит программа «Геоквантум тулкит» (автор Быстров Антон Юрьевич), программа ГПОУ ЯО Ярославского градостроительного колледжа, структурного подразделения «Кванториум» (авторы разработки: Трубин А.В, Егоров Р.; Исаева С., Митрошина Ю.В.).

#### *Направленность программы*

Рабочая программа относится к программам технической направленности.

#### *Цели и задачи образовательной программы*

*Цель* - подготовка обучающихся в области получения и обработки пространственных данных, применения геоинформационных технологий посредством кейсовой системы обучения.

#### *Задачи:*

*Образовательные*:

- дать первоначальные знания в сфере геопространственных технологий, космической съемки, аэросъемки, систем позиционирования и картографирования;

- научить приемам сбора, анализа и представления больших объемов различных пространственных данных;

- научить создавать 3D модели объектов местности различными способами (автоматизированные и вручную);

- научить создавать высококачественные сферические панорамы и виртуальные туры.

#### *Развивающие*:

- развить умения самостоятельно планировать пути достижения целей, в том числе альтернативные, осознанно выбирать наиболее эффективные способы решения учебных и познавательных задач;

- развивать пространственное восприятие, воображение и конструкторское

мышление;

- развивать умение командной работы, координацию действий;

- развить умения грамотно формулировать свои мысли.

#### *Воспитательные*:

- воспитывать ценностное отношение к информации, продуктам интеллектуальной деятельности (своей, чужой, командной);

- подготовить осознанный выбор дальнейшей траектории обучения в школе;

- выявлять и повышать готовность к участию в соревнованиях разного уровня;

- развивать чувство патриотизма, уважения к закону и правопорядку, формировать активную гражданскую позицию, основанную на традиционных духовных и нравственных ценностях российского общества;

- создать условия для вовлечения в воспитательный процесс участников образовательных отношений на принципах сотрудничества и взаимоуважения.

#### *Актуальность, новизна и значимость программы*

Актуальность программы обусловлена тем, что на сегодняшний день аэро и геоинформационные технологии стали неотъемлемой частью нашей жизни. Любой современный человек пользуется навигационными сервисами, приложениями для мониторинга общественного транспорта и многими другими, связанными с картами. Эти технологии используются в совершенно различных сферах, начиная от реагирования при чрезвычайных ситуациях и заканчивая маркетингом. Данная программа дает возможность детям получить знания по использованию геоинформационных инструментов и пространственных данных для понимания и изучения основ устройства окружающего мира и природных явлений.

Программа «Гео - аэро» направлена на подготовку творческой, технически грамотной, гармонично развитой личности, обладающей логическим мышлением, способной анализировать и решать задачи в команде в области геоинформационных и аэротехнологий, решать ситуационные кейсовые задания, основанные на групповых проектах.

Занятия рассчитаны на общенаучную подготовку учащихся, развитие их мышления, логики, математических способностей, исследовательских навыков.

#### *Отличительные особенности образовательной программы*

К отличительным особенностям настоящей программы относятся непосредственная связь теории и практики при выполнении заданий - кейсов, освоение навыков работы с высокотехнологичным оборудованием XXI века.

Ряд практических заданий ориентирован на получение базовых компетенций в сфере высоких технологий.

## *Категория обучающихся*

Данная образовательная программа разработана для работы с обучающимися от 15 до 18 лет (10-11 классы). Программа не адаптирована для обучающихся с ОВЗ.

## *Условия и сроки реализации образовательной программы*

Программа рассчитана на 2 года обучения.

*Наполняемость* группы: не менее 8 и не более 15 человек.

*Форма обучения* – очная, очно-заочная с использованием дистанционных технологий,

ИКТ.

*Режим занятий*. При очной форме обучения: 1 раз в неделю по одному академическому часу. При использовании дистанционных технологий занятия по 1 разу в неделю (по 30 минут) на платформах Discord, Zoom и др. в виде онлайн-конференции. При использовании очно-заочной формы обучения не менее трети объема аудиторных часов должно быть реализовано в очной форме, остальные - заочно и с применением дистанционных технологий.

*Объем учебной нагрузки в год* – 34 часа, в неделю – 1 час.

Занятия проводятся в кабинете информатики, оборудованном согласно санитарноэпидемиологическим требованиям.

Форма занятий - групповая.

Уровень освоения – стартовый.

#### *Примерный календарный учебный график*

График формируется после утверждения расписания.

#### *Планируемые результаты обучения*

*Обучающийся будет знать:* 

- основы географии;
- способы математических расчетов с помощью программ;
- методы обработки данных;
- основные виды пространственных данных;
- принципы функционирования современных геоинформационных сервисов;
- устройства современных картографических сервисов;
- основы создания современных карт;
- основы создание собственной интерактивной карты;
- основы фотографирования, видеосъемки, принципов 3D моделирования;

• взаимосвязь геоинформатики с особенностями профессий и профессиональной деятельности, в основе которых лежат знания по данному направлению

• представление о способе проведения научного исследования, планирование и выполнение проекта.

#### *Обучающийся будет уметь:*

• формировать коммуникацию в общении и сотрудничестве со сверстниками и взрослыми в процессе образовательной и соревновательной деятельности;

• использовать навыки самообразования на основе мотивации к познанию и творчеству;

• анализировать и давать критичную оценку получаемой информации;

• искать информацию с использованием геоинструментов и анализировать ее с точки зрения геоинформатики;

• применять программное обеспечение для анализа и обработки пространственных данных;

• объяснять принципы космической съемки, аэросъемки, работы глобальных навигационных спутниковых систем (GPS/ГЛОНАСС);

• пользоваться инструментами визуализации пространственных данных для непрофессиональных пользователей;

• использовать мобильные устройства для сбора данных.

#### *Обучающийся будет осознавать*:

- готовность к соревновательной деятельности и продолжению обучения;

- особенности патриотической, гражданской позиции в жизни;

- возможности участия семьи и наставников в мероприятиях школы.

*Способы отслеживания результатов освоения программы обучающимися*:

- промежуточная аттестация по окончанию модуля;
- контрольные задания по окончанию темы;
- педагогическое наблюдение в ходе занятий;
- командные зачеты;
- участие в соревнованиях различного уровня.

## **2. Учебно-тематический план программы «Гео - аэро» ТЕМАТИЧЕСКОЕ ПЛАНИРОВАНИЕ 10 КЛАСС**

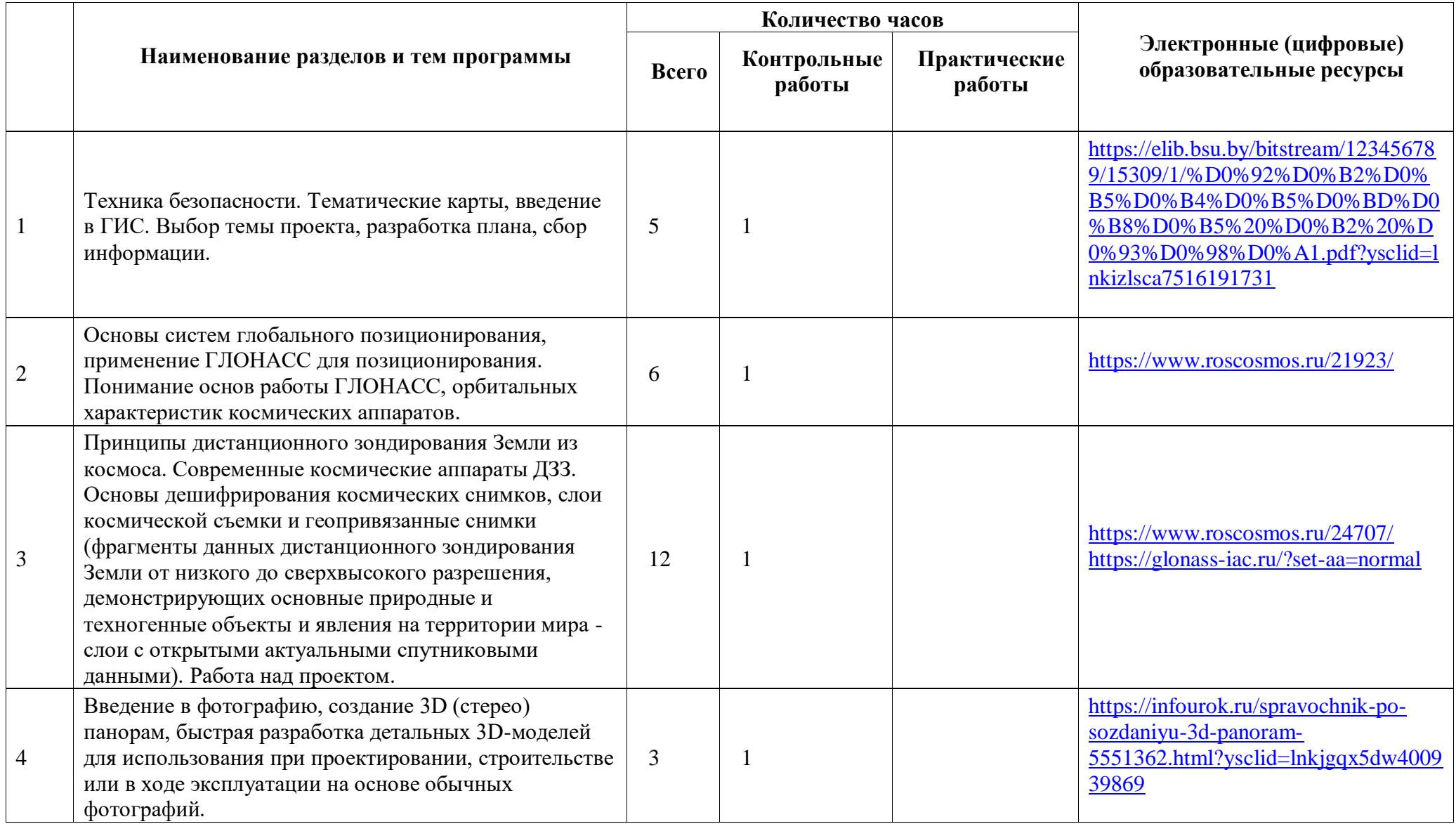

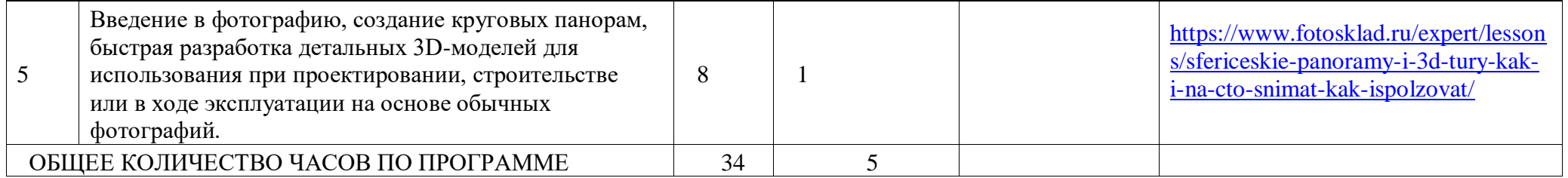

# **11 КЛАСС**

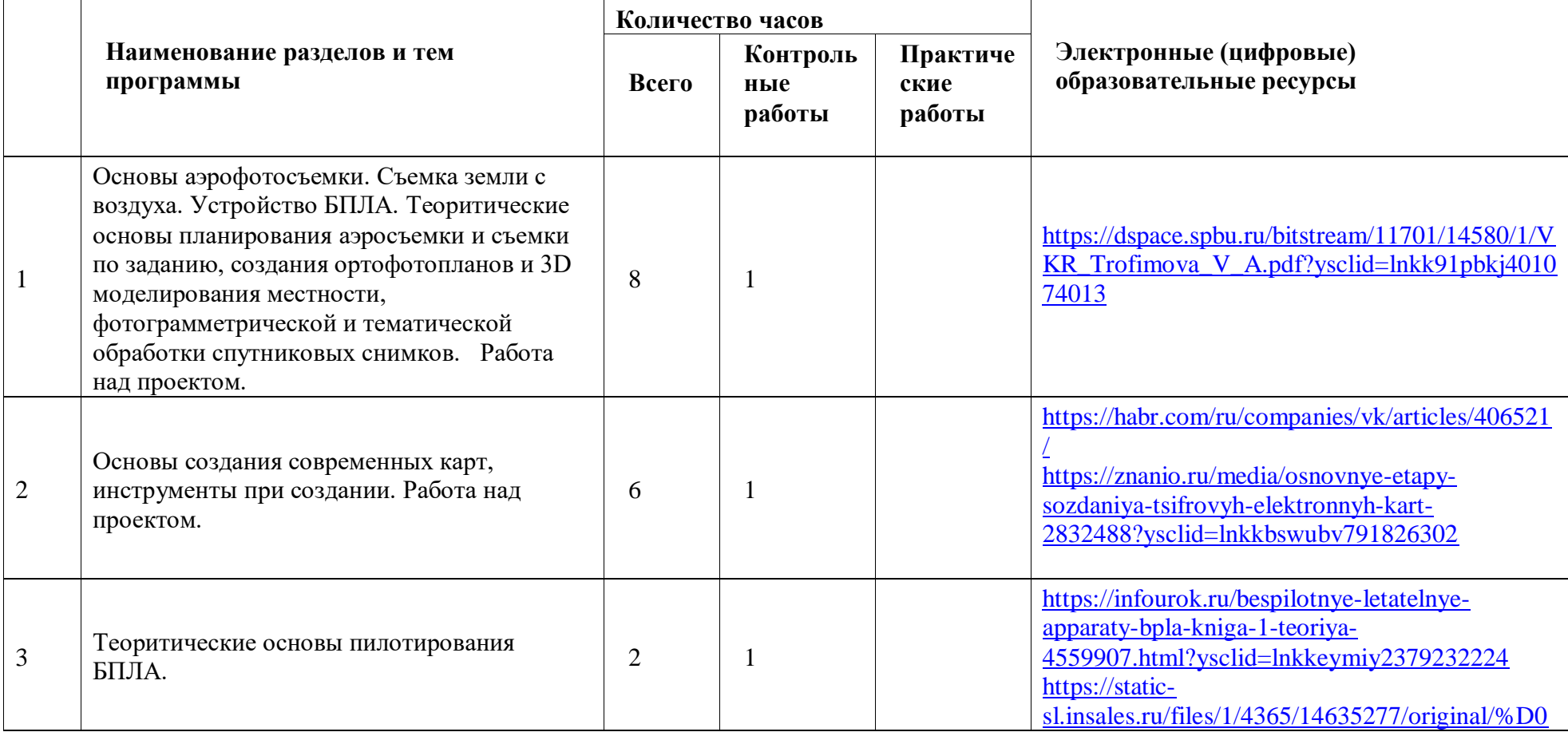

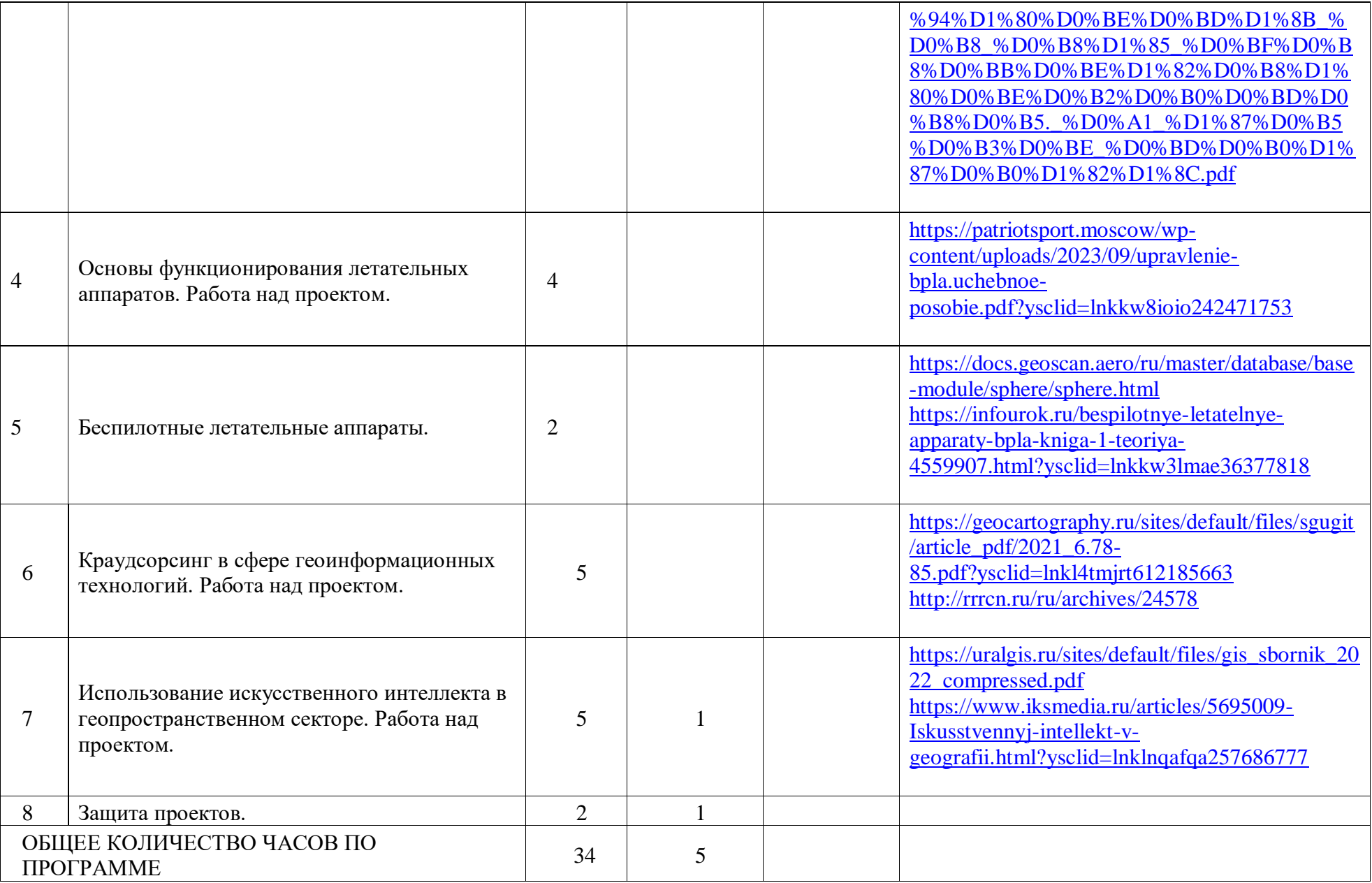

## **ПОУРОЧНОЕ ПЛАНИРОВАНИЕ 10 КЛАСС**

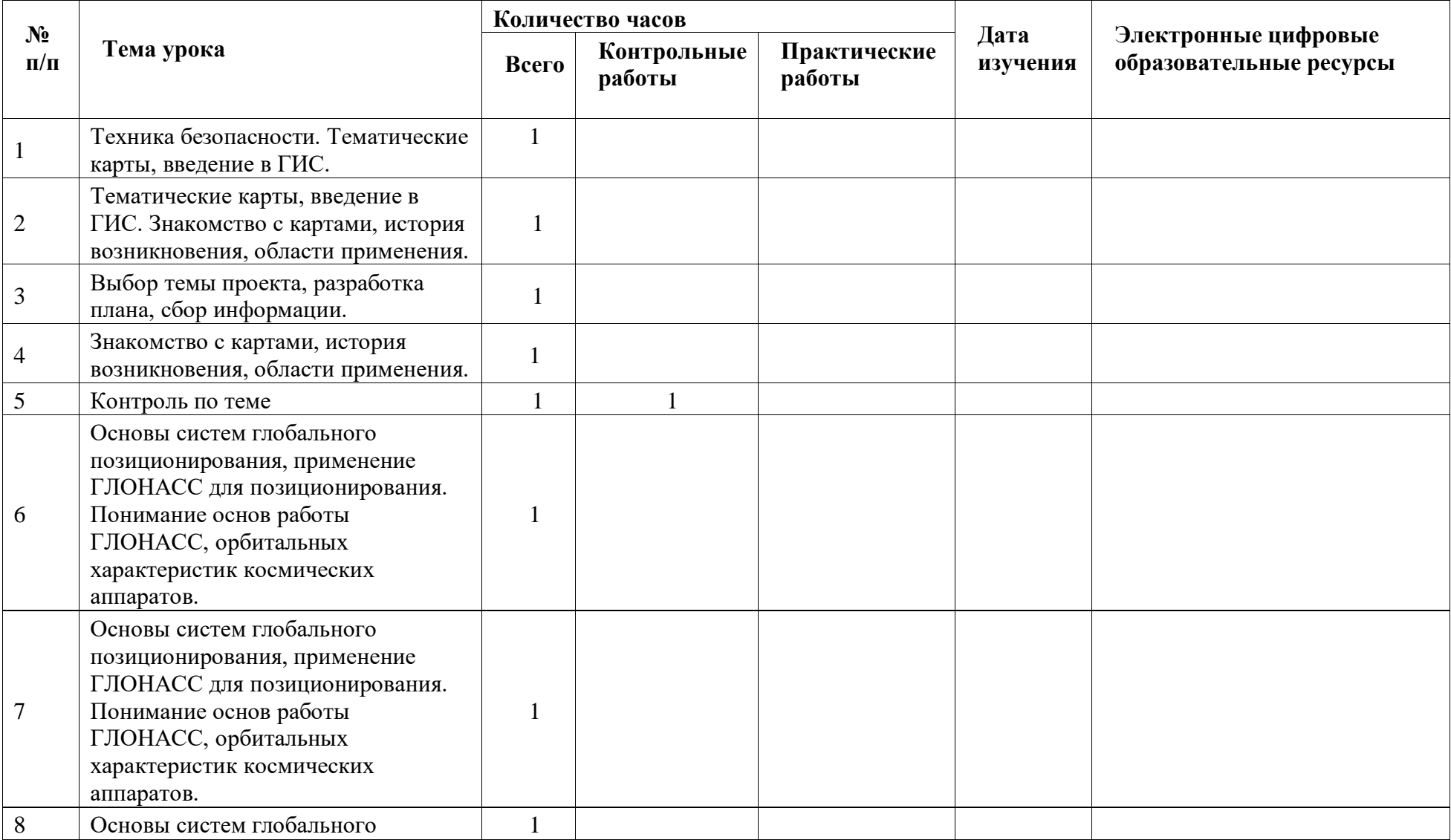

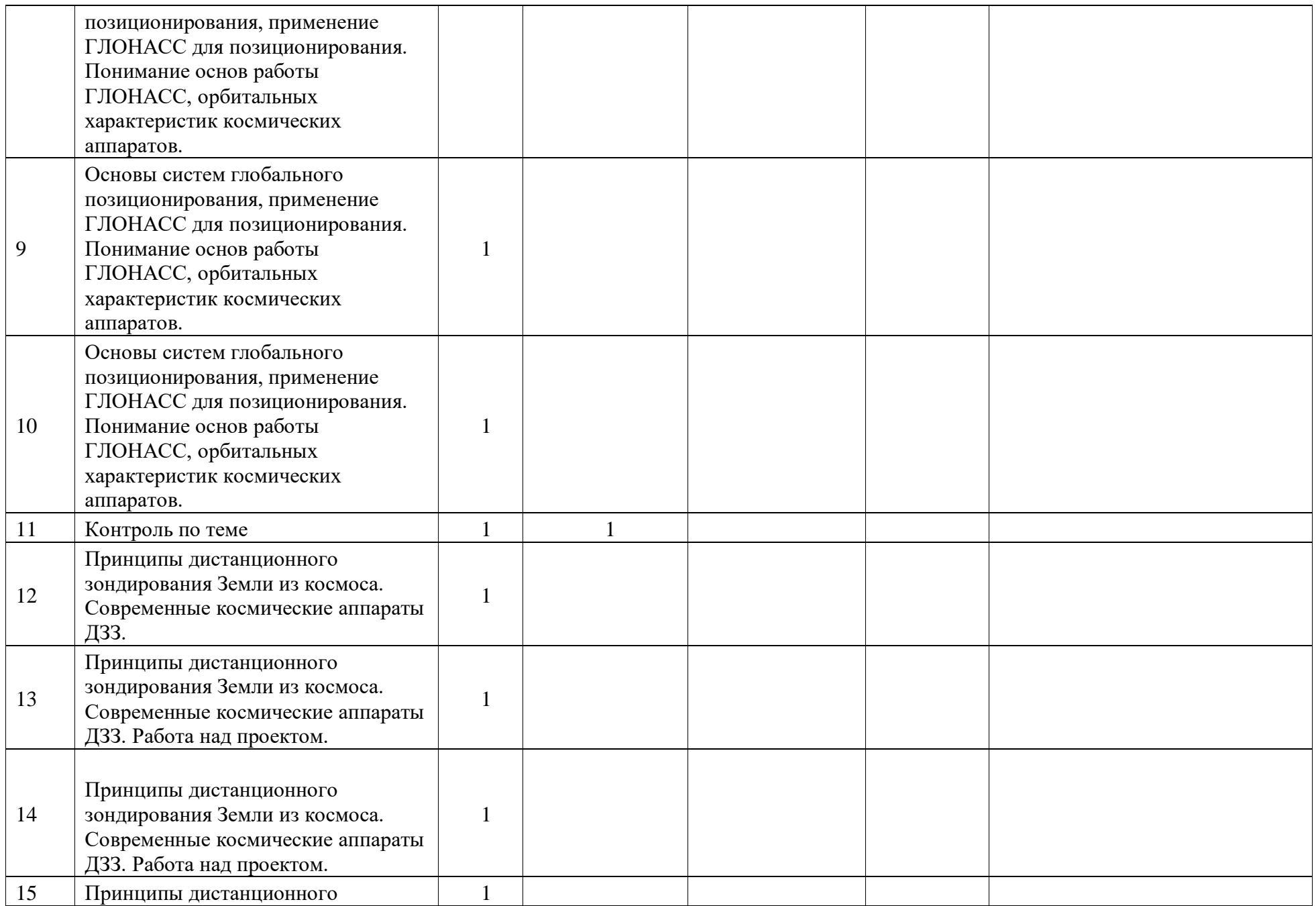

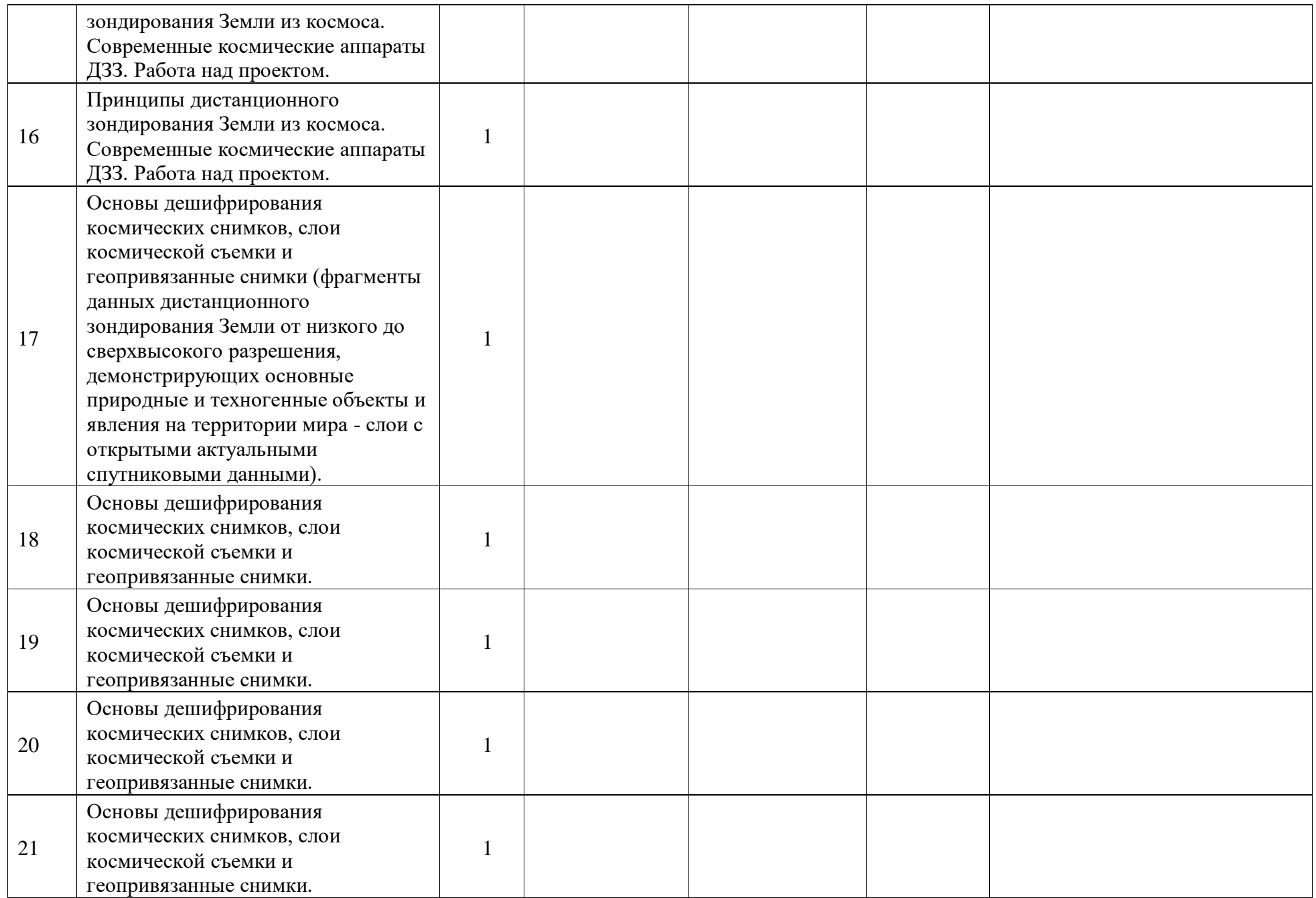

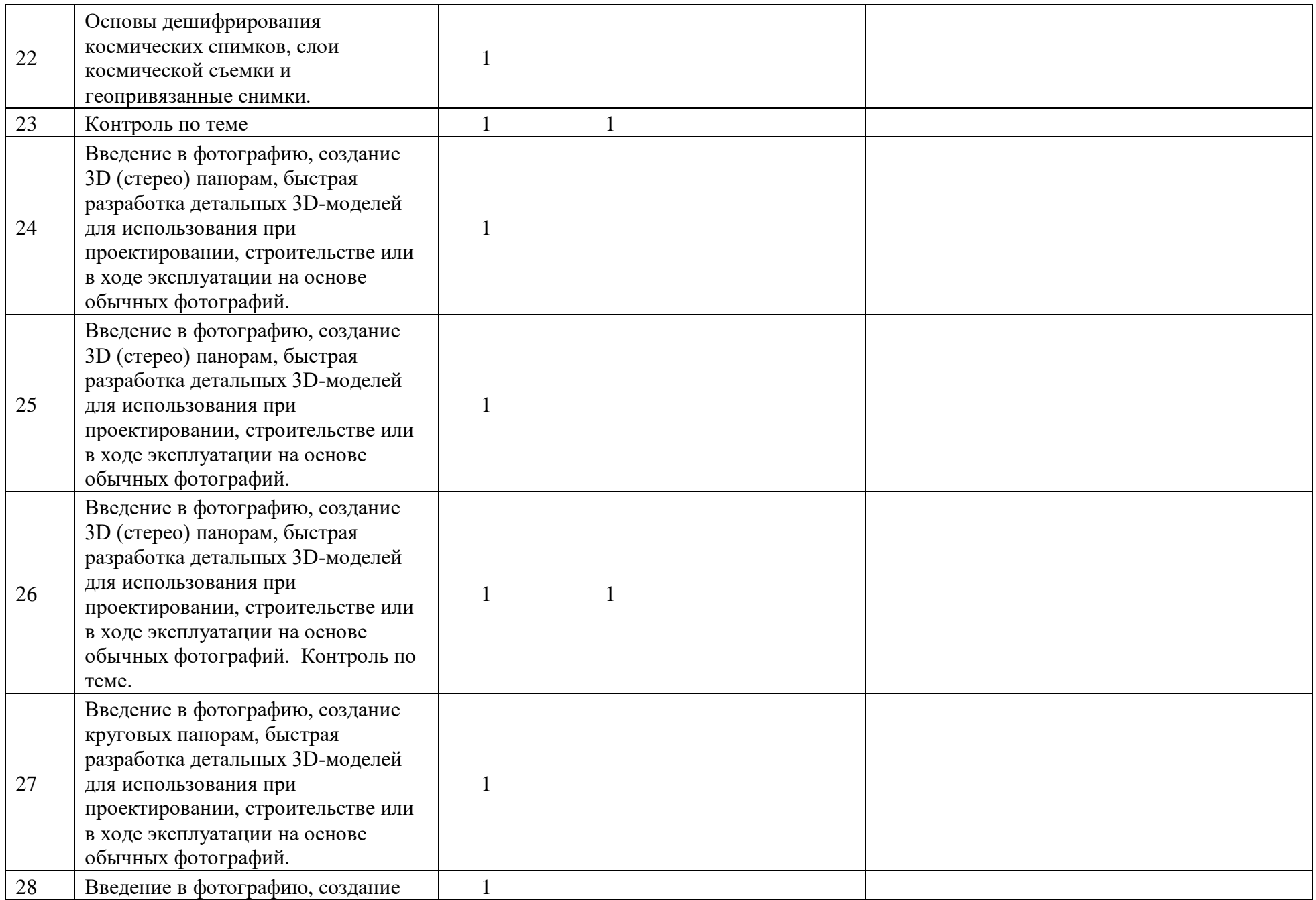

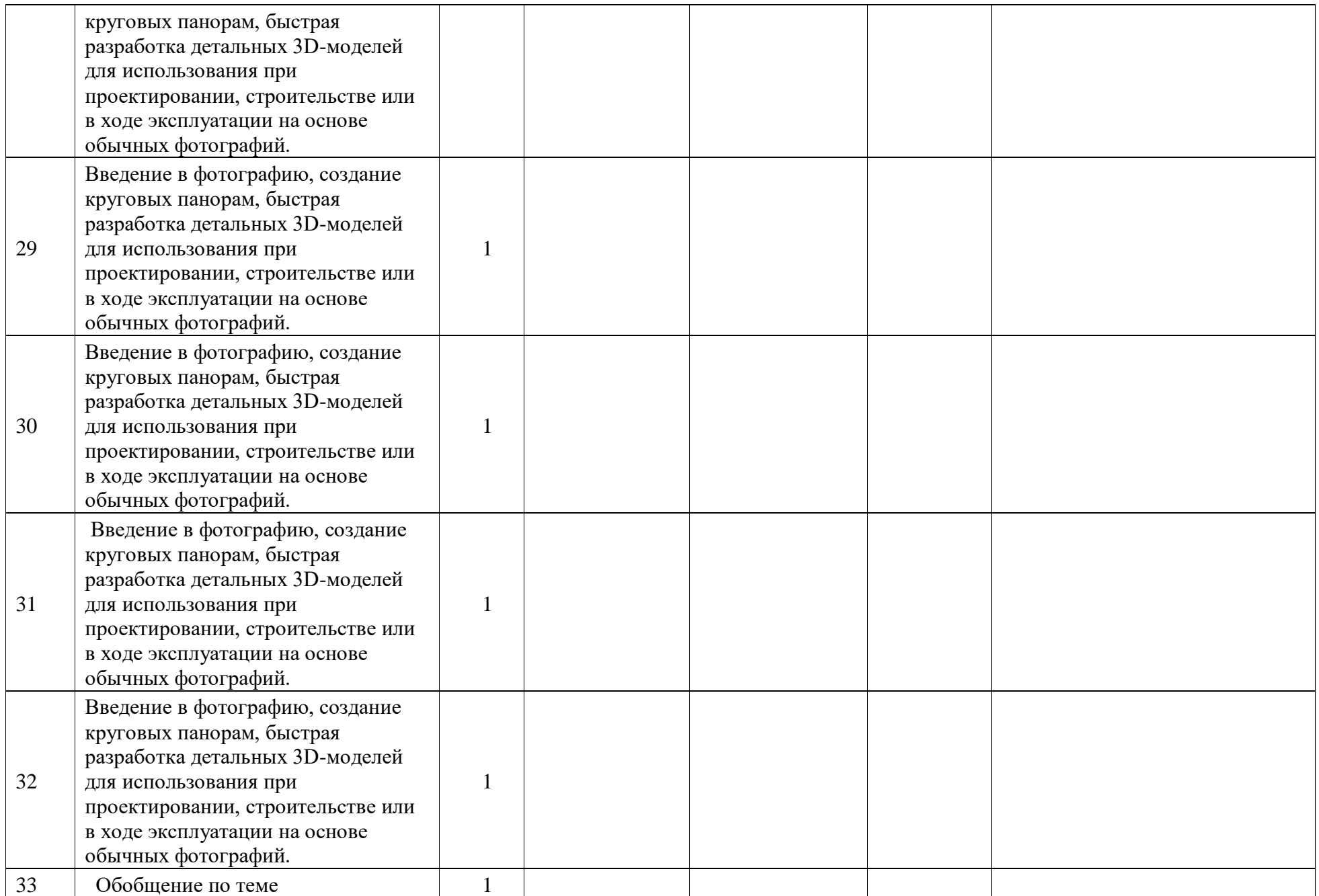

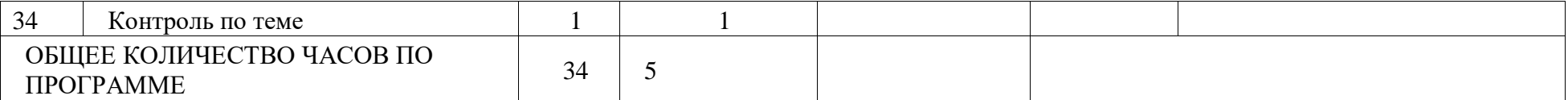

# **ПОУРОЧНОЕ ПЛАНИРОВАНИЕ 11 КЛАСС**

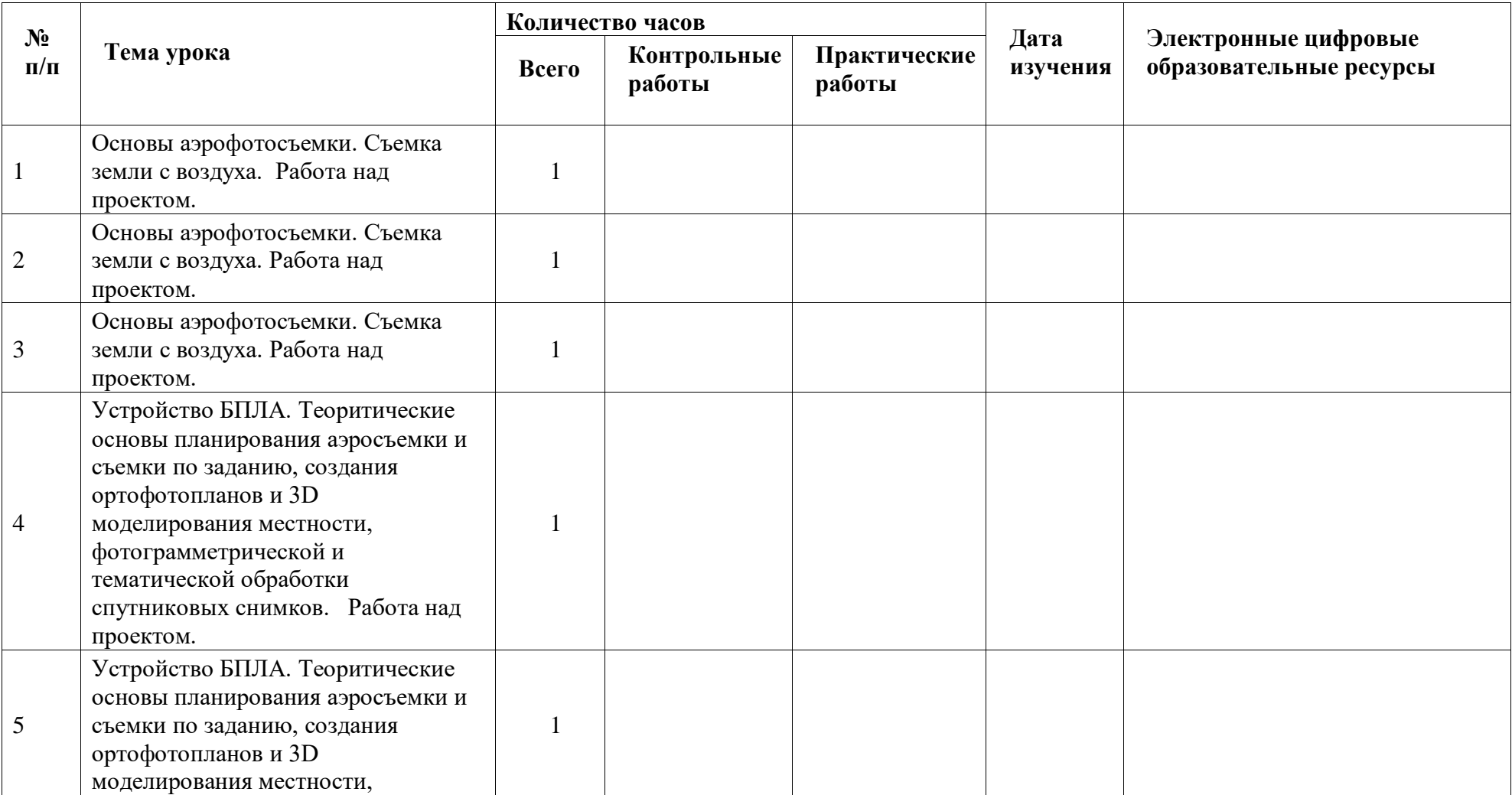

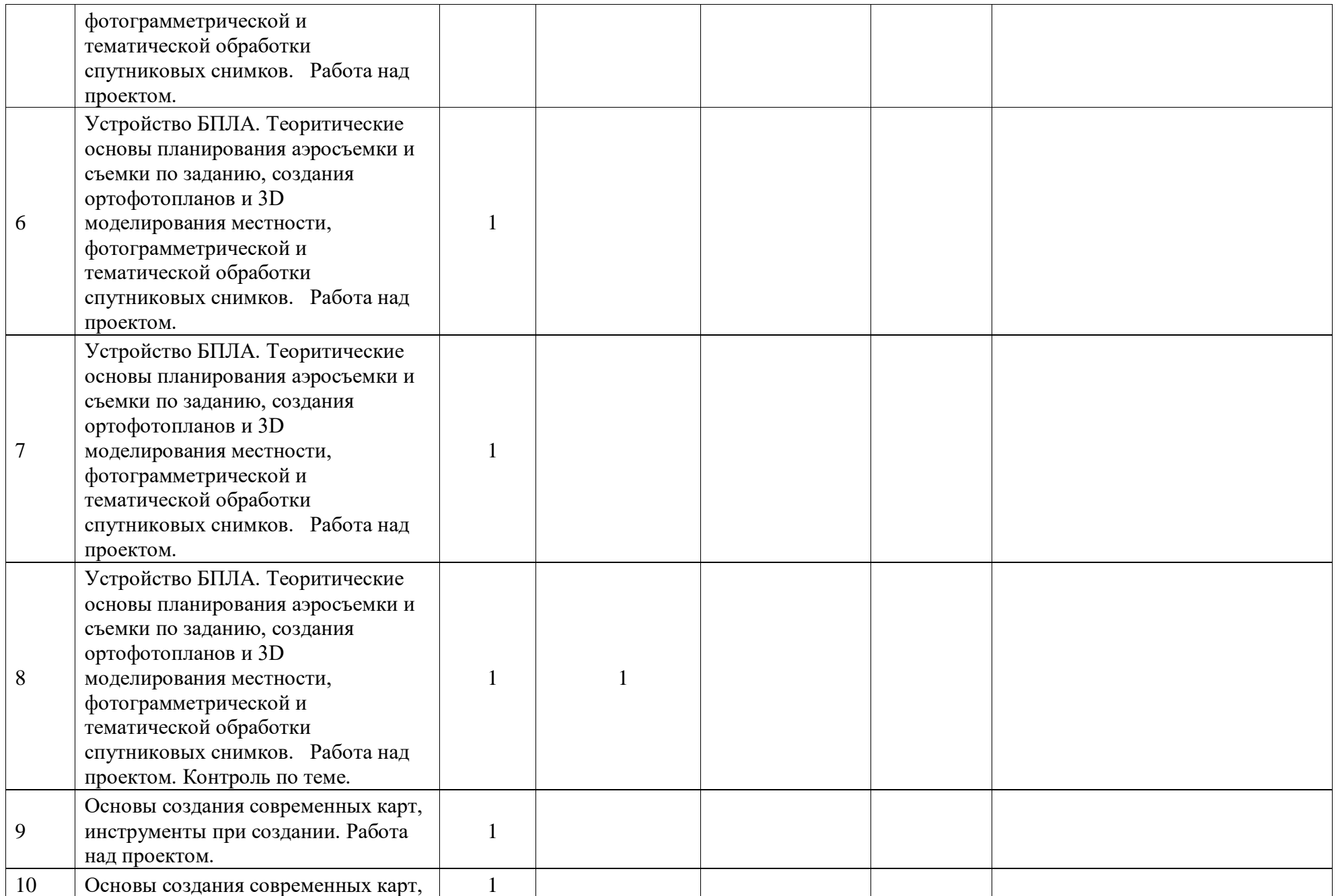

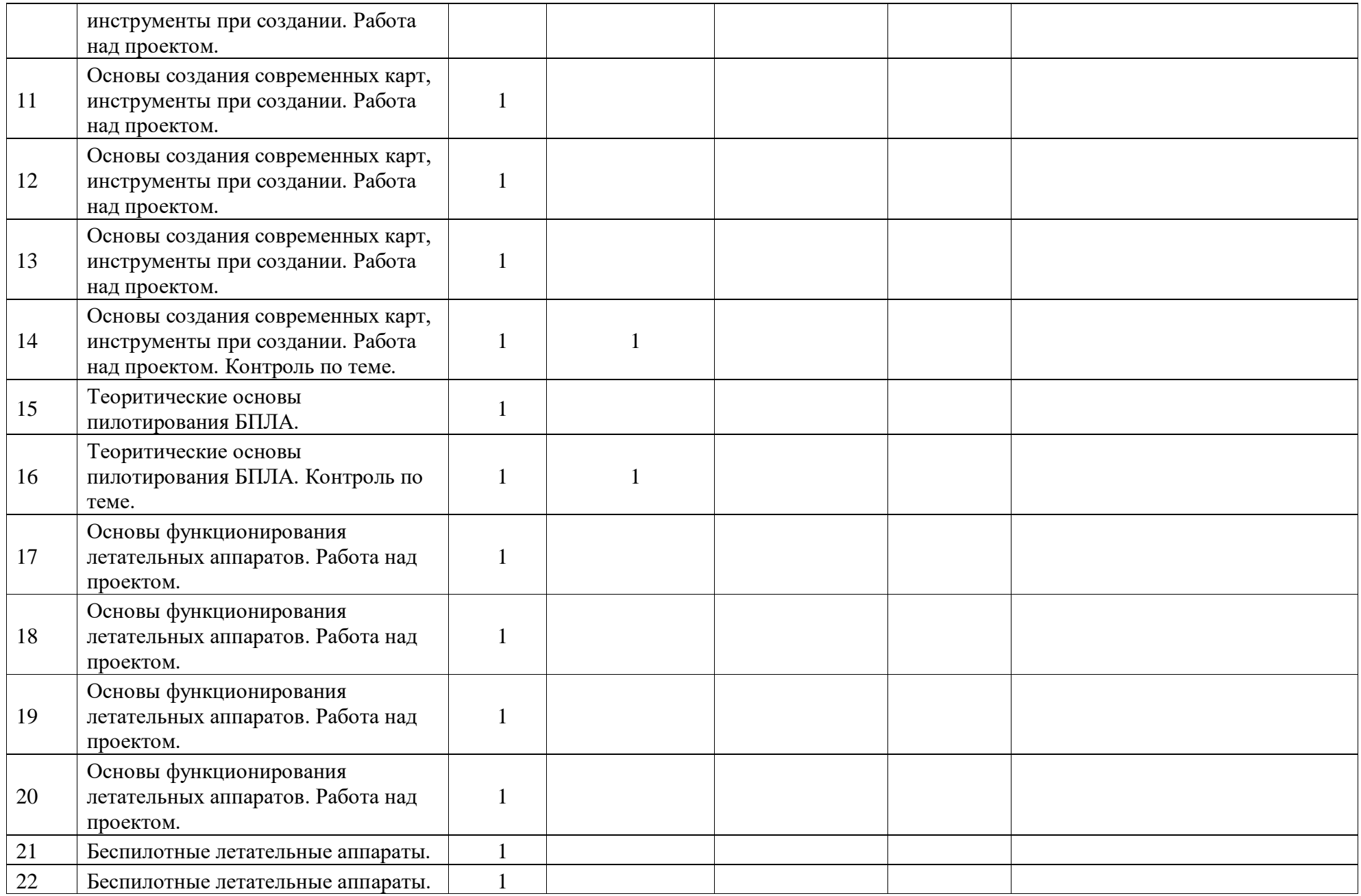

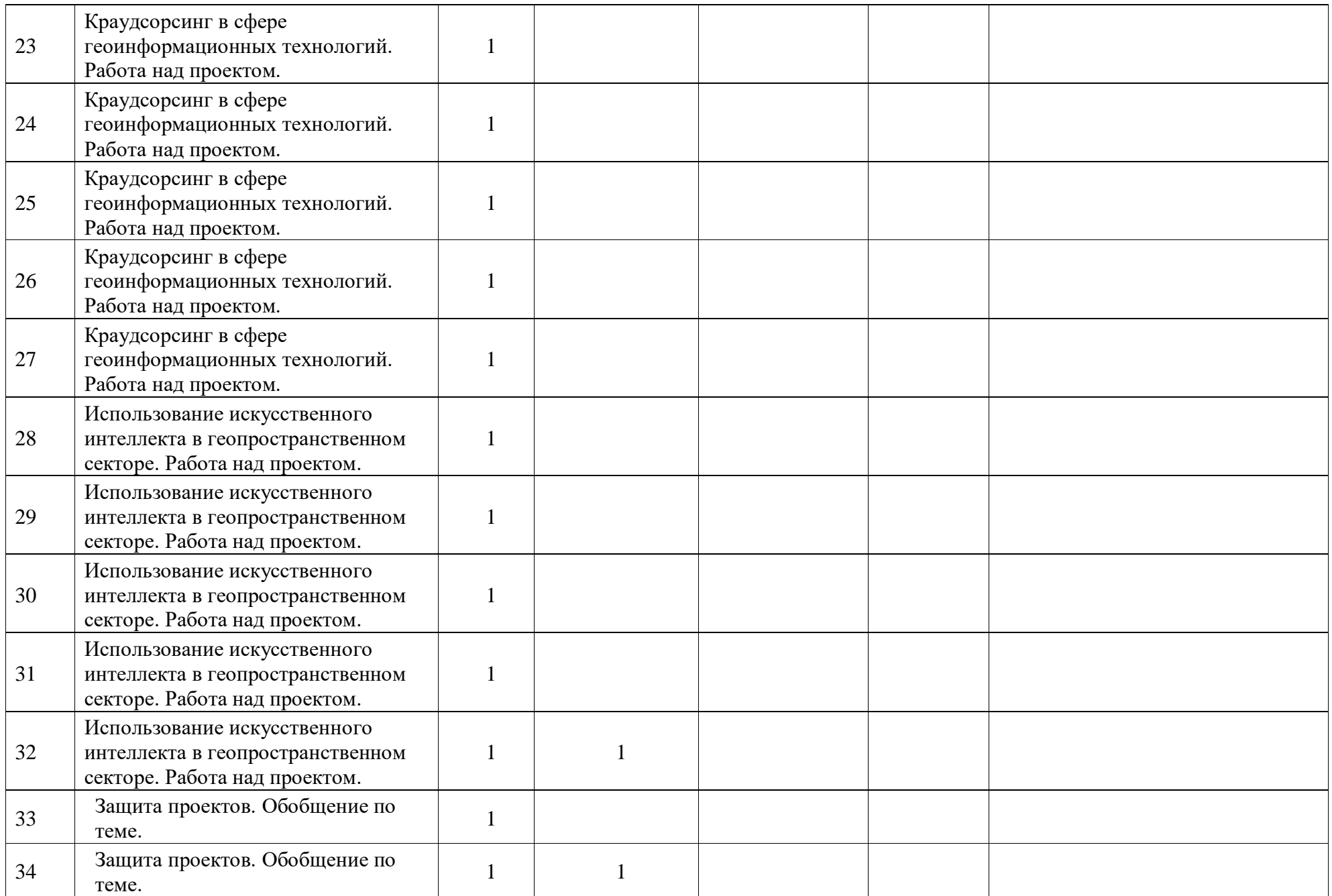

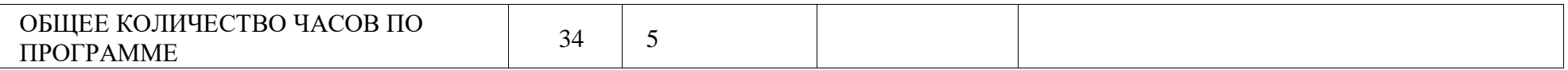

## **3. Содержание образовательной программы**

## **10 КЛАСС**

*Тема 1.* Техника безопасности. Тематические карты, введение в ГИС.

*Теория*: Инструктаж по технике безопасности. Знакомство с картами, история возникновения, области применения. Кейс знакомит учащихся с разновидностями данных. Решая задачу кейса, учащиеся проходят следующие тематики: карты и основы их формирования; изучение условных знаков и принципов их отображения на карте; системы координат и проекций карт, их основные характеристики и возможности применения; масштаб и др. вспомогательные инструменты формирования карты.

*Практика*: Cамопрезентация, публичные выступления, игры на умение слушать. Выбор темы проекта, разработка плана, сбор информации. Выбор темы проекта, разработка плана, сбор информации.

*Тема 2*. Основы систем глобального позиционирования, применение ГЛОНАСС для позиционирования. Понимание основ работы ГЛОНАСС, орбитальных характеристик космических аппаратов.

*Теория*: Основы работы с пространственными данными. Что такое карта сегодня? «ГИС - "слоеный пирог" или раскрась карту сам». Способы создания современных карт.

*Практика*: Работа с проекциями, работа в ГИС.

*Тема 3*. Принципы дистанционного зондирования Земли из космоса. Современные космические аппараты ДЗЗ. Основы дешифрирования космических снимков, слои космической съемки и геопривязанные снимки (фрагменты данных дистанционного зондирования Земли от низкого до сверхвысокого разрешения, демонстрирующих основные природные и техногенные объекты и явления на территории мира - слои с открытыми актуальными спутниковыми данными).

*Теория*: Углубленное изучение интерфейса программ «Гугл-планета», « Гугл-Земля», «Яндекс Карты». Программирование виртуальных маршрутов в этих программах.

*Практика*: Работа с космической съемкой, умение определять объекты на космическом снимке. Поиск и анализ информации, выработка и принятие решений, публичные выступления. Создание собственных видеотуров, подготовка демонстрации наиболее интересных мест на планетах Земля, Марс, Луна. Работа над проектом.

*Тема 4*. Введение в фотографию, создание 3D (стерео) панорам, быстрая разработка детальных 3D-моделей для использования при проектировании, строительстве или в ходе эксплуатации на основе обычных фотографий.

*Теория*: Устройство и принцип работы фотокамер в сотовых телефонах. Управление параметрами съемки при фотографировании.

*Практика*: Формирование круговых панорам, создание сферических панорам. Создание 3Dмоделей выбранных объектов.

*Тема 5.* Введение в фотографию, создание круговых панорам, быстрая разработка детальных 3Dмоделей для использования при проектировании, строительстве или в ходе эксплуатации на основе обычных фотографий.

*Теория*: Использование фотокамер сотовых телефонов для создания 3D-моделей.

*Практика:* Формирование круговых панорам, создание сферических панорам. Создание 3Dмоделей выбранных объектов.

## **11 КЛАСС**

*Тема 1.* Основы аэрофотосъемки. Съемка земли с воздуха. Устройство БПЛА. Планирование аэросъемки и съемка по заданию, создание ортофотопланов и 3D моделирование местности, фотограмметрическая и тематическая обработка спутниковых снимков.

*Теория*: Изучение устройства БПЛА.

*Практика*: Работа с материалами аэрофотосъемки с БПЛА. Работа над проектом.

*Тема 2.* Основы создания современных карт, инструменты при создании.

*Теория:* Современные геодезические приборы, история развития картографии, существующие технологии создания карт.

*Практика:* Работа в профессиональных геоинформационных приложениях. Создание карты по заданию. Работа над проектом.

*Тема 3.* Теоритические основы пилотирования БПЛА .

*Теория*: Инструктаж по технике безопасности и управлению беспилотными летательными аппаратами, ознакомление с требованиями Российского законодательства в области использования воздушного пространства.

*Практика*: По результатам модуля учащиеся выполнят тестовые задачи на закрепление навыков.

*Тема 4.* Основы функционирования летательных аппаратов.

*Теория*: ознакомление с «аэро» направлением, информация о различных типах летательной техники. Блок направлен на формирование понимания физических основ полета, знаний в области приборостроения, передачи данных и различных типов двигательных установок.

*Практика*: теоритическое ознакомление с принципами построения систем координат и спутникового позиционирования. Работа над проектом.

*Тема 5*. Беспилотные летательные аппараты.

*Теория*: изучение различных типов беспилотных летательных аппаратов, понимание их различий и специфики применения.

*Практика*: обучающиеся знакомятся с алгоритмами и принципами действия полезных нагрузок, устанавливаемых на дроны.

*Тема 6*. Краудсорсинг в сфере геоинформационных технологий. Работа над проектом.

*Теория*: Понятие «краудсорсинг», область применения.

*Практика*: Мозговой штурм по теме сфер применения краудсорсинга. Работа над проектом.

*Тема 7*. Использование искусственного интеллекта в геопространственном секторе. Работа над проектом.

*Теория*: Понятие «искусственного интеллекта», область применения, принципы обучения ИИ. *Практика*: Мозговой штурм по теме сфер применения ИИ. Работа над проектом.

*Тема 8*. Защита проектов. *Практика*: Защита проектов.

## **4. Организационно-педагогические условия реализации программы**

#### **Формы аттестации и контроля.**

Основными видами отслеживания результатов усвоения учебного материала являются *входное, текущее, промежуточное оценивание и итоговая аттестация*. Осуществляется контроль следующим образом.

- *Входное оценивание* проводится в начале учебного года. Отслеживается уровень подготовленности обучающихся. Проводится в форме собеседования и выполнения практических заданий. После анализа результатов первоначального контроля проводится корректировка тематических планов, пересматриваются учебные задания, если это необходимо.

- *Текущее оценивание* проводится на каждом занятии. В процессе его проведения выявляется степень усвоения обучающимися нового материала, отмечаются типичные ошибки, ведется поиск способов их предупреждения и исправления. Внимание каждого ребенка обращается на четкое выполнение работы и формирование трудовых навыков.

Формы проведения: опрос обучающихся, собеседование с ними, наблюдения во время выполнения практических заданий, просмотр и оценка выполненных работ.

По окончании 1-го полугодия проводится *промежуточный срез* знаний, умений и навыков. Его цель — выявление степени усвоения образовательной программы за первое полугодие и проведение по результатам контроля (при необходимости) корректировки тематических планов. Формы проведения: опрос учащихся и показ работ.

- *Итоговая аттестация* проводится в конце 2-х годичного курса обучения. Цель его проведения: определение уровня усвоения программы каждым обучающимся. Формы проведения: опрос обучающихся, презентация проектов.

#### *Формы подведения итогов реализации образовательной программы*:

- анкеты;
- тесты;
- творческие задания;
- презентация творческих проектов;
- участие в конкурсах и фестивалях различного уровня.

Среди *инструментов оценке образовательных результатов* применяются:

- промежуточная аттестация по окончанию модуля;

 - контрольные задания по окончанию кейса или темы на основе тулкита «Гео-квантум» (Приложение 1, 2);

- контрольные задания по окончанию кейса или темы на основе тулкита «Аэро-квантум» (Приложение 2);

- педагогическое наблюдение в ходе занятий;

- командные соревнования.

#### *Методическое обеспечение программы*

При организации обучения используется дифференцированный, индивидуальный *подход*. На занятиях используются следующие *педагогические технологии*: кейс-технология, междисциплинарного обучения, проблемного обучения, развития критического мышления, здоровьесберегающая, информационно- коммуникационные технологии и электронные средства обучения, игровая. Образовательная программа содержит

теоретическую и практическую подготовку, большее количество времени уделяется выработке практических навыков.

*Формы занятий*: комбинированные, мастерская, отчет.

Кроме традиционных методов используются эвристический метод; самостоятельная работа; диалог и дискуссия; приемы дифференцированного обучения, обеспечивающие обучение каждого обучающегося на уровне его возможностей и способностей.

Основным методом организации учебной деятельности по программе является метод кейсов.

*Кейс* – описание проблемной ситуации понятной и близкой обучающимся, решение которой требует всестороннего изучения, поиска дополнительной информации и моделирования ситуации или объекта, с выбором наиболее подходящего.

Кейс-метод позволяет подготовить детей к решению практических задач современного общества. Кейс использует погружение в проблему как способ осознания активного участия в ситуации: у кейса есть главный герой, на место которого ставит себя команда и решает проблему от его лица. Акцент при обучении делается не на овладение готовым знанием, а на его выработку. Кейс-метод позволяет совершенствовать универсальные навыки (softкомпетенции), которые оказываются крайне необходимы в реальном рабочем процессе.

## *Кадровое обеспечение программы*

Программу реализует учитель МОУ СОШ № 43.

### *Организация воспитательной работы и реализация мероприятий*

Задачивоспитания определены с учетом интеллектуально-когнитивной,

эмоционально-оценочной, деятельностно-практической составляющих развития личности:

- усвоение знаний, норм, духовно-нравственных ценностей, традиций, которые выработало российское общество (социально значимых знаний);

- формирование и развитие позитивных личностных отношений к этим нормам, ценностям, традициям (их освоение, принятие);

- приобретение социально значимых знаний, формирование отношения к традиционным базовым российским ценностям.

## *Материально-техническое обеспечение программы*

- Ноутбуки;
- МФУ;
- Бумага А4;
- Флипчарт;
- Двухдиапазонный роутер (либо Точка доступа) WiFi 1 Гбит/сек.

## **5. Список литературы и иных источников**

1. Алмазов И.В., Алтынов А.Е., Севастьянова М.Н., Стеценко А.Ф. Сборник контрольных вопросов по дисциплинам «Аэрофотография», «Аэросъёмка», «Аэрокосмические методы съёмок». – М.: изд. МИИГАиК, 2006. - 35 с.

2. Баева Е.Ю. «Общие вопросы проектирования и составления карт» для студентов специальности «картография и геоинформатика» – М.: изд. МИИГАиК, 2014. - 48 с.

3. Макаренко А.А., В.С. Моисеева В.С., Степанченко А.Л. Учебное пособие по курсовому проектированию по курсу "Общегеографические карты" / Под общей редакцией Макаренко А.А. – М.: изд. МИИГАиК, 2014. - 55 с.

4. Верещака Т.В., Качаев Г.А. Методическое пособие по использованию топографических карт для оценки экологического состояния территории. – М.: изд. МИИГАиК, 2013. - 65 с.

5. Редько А.В., Константинова Е.В. Фотографические процессы регистрации информации. – СПб.: изд. ПОЛИТЕХНИКА, 2005. - 570 с.

6. Косинов А.Г., Лурье И.К. Теория и практика цифровой обработки изображений. Дистанционное зондирование и географические информационные системы. Под ред. А.М.Берлянта. Учебное пособие – М.: изд. Научный мир, 2003. - 168 с.

7. Радиолокационные системы воздушной разведки, дешифрирование радиолокационных изображений. Под ред. Школьного Л.А. – изд. ВВИА им. проф. Н.Е. Жуковского, 2008. - 530 с.

8. Киенко Ю.П. Основы космического природоведения: учебник для ВУЗов. – М.: изд. Картгеоцентр - Геодезиздат, 1999. - 285 с.

9. Иванов Н.М., Лысенко, Л.Н. Баллистика и навигация космических аппаратов: учебник для ВУЗов. - 2-е изд., перераб. и доп. – М.: изд. Дрофа, 2004. - 544 с.

10. Верещака Т.В., Курбатова И.Е. Методическое пособие по курсу «Экологическое картографирование» (лабораторные работы). – М.: изд. МИИГАиК, 2012. - 29 с. 11. Иванов А.Г., Крылов С.А., Загребин Г.И. Методические указания по выполнению лабораторных работ по дисциплине «Цифровая картография». Для студентов 3 курса по направлению подготовки «Картография и геоинформатика» – М.: изд. МИИГАиК, 2012. - 40 с.

10. Иванов А.Г., Загребин Г.И. Атлас картографических проекций на крупные регионы Российской Федерации: учебно-наглядное издание. – М.: изд. МИИГАиК, 2012.-19 с.

11. Петелин А. 3D-моделирование в SketchUp 2015 – от простого к сложному. Самоучитель – изд. ДМК Пресс, 2015. - 370 с., ISBN: 978-5-97060-290-4

12. Быстров А.Ю., Лубнин Д.С., Груздев С.С., Андреев М.В., Дрыга Д.О., Шкуров Ф.В., Колосов Ю.В. Применение геоинформационных технологий в дополнительном школьном образовании - В сборнике: Экология. Экономика. Информатика. РостовнаДону, 2016.

## *Контрольно-измерительные материалы «Гео - аэро»*

## **1-й уровень**

1. Можно ли с помощью смартфона создать карту? Если можно, то как? Какие функции вам могут понадобиться?

2. Опишите форму клубня картофеля с точки зрения формы планетного объекта.

3. Какие данные дистанционного зондирования Земли можно использовать для создания карты масштаба 1:1000?

4. Изучите форматы данных, в которых российские государственные органы представляют открытые пространственные данные.

5. Опишите, как формирует изображения современный оптический космический аппарат (КА).

6. Опишите, как формирует изображения радарный КА

7. Опишите принцип работы онлайн-карты пожаров.

8. Объясните, какая навигационная спутниковая группировка будет точнее на территории РФ и почему.

9. Перечислите геоинформационные веб-сервисы для визуализации пространственных данных.

10. Расскажите, в чем плюсы и минусы микро- и наноспутников для дистанционного зондирования.

11. Как по космическом снимку определить высоту объекта?

## **2-й уровень**

1. Подберите снимки, необходимые для построения карты масштаба 1:20000.

2. Подберите любительский БПЛА для съемки с воздуха (стоимость до 150 тыс. руб.), которым можно наиболее быстро отснять территорию площадью 1 Га для создания карты масштаба 1:1000.

3. Предложите классификацию ПО для обработки пространственных данных.

4. Сделайте анализ рынка пространственных технологий на тему: «Что «лучше»: космическая съемка сверхвысокого разрешения или съемка с БПЛА? Кто кого вытеснит?»

5. Как можно найти лесную опушку с лагерем на снимке, покрывающем площадь в 100 кв. км?

## **3-й уровень**

1. Выполните анализ посещения территории школы и окрестностей в радиусе не менее 100 метров (перемещение, нахождение на одном месте и т. д.) и представьте результат в виде «тепловой карты».

• Можно использовать следующие средства: визуальный контроль, съемку с воздуха, данные с камер наблюдения, мониторинг с использование носимых устройств.

2. Геомаркетинг: Найдите ближайшие к школе места для открытия магазинов.

Представьте результаты в виде веб-карты / печатной карты или на платформе для создания настольной ГИС.

3. Создайте бумажную карту школы для посетителей, впервые оказавшихся на её территории, с информацией о навигации к основным местам школы.

• Дополнительные ограничения: использовать определенное количество слоев, указать размерность доступа до места в минутах, создать карту для слепых.

4. Спроектируйте систему для сбора и отображения пространственных данных с помощью мобильных устройств.

## **Приложение 2**

Материал представлен на сайте [www.roskvantorium.ru](http://www.roskvantorium.ru/) Геоквантум: тулкит. Быстров Антон Юрьевич. – 2-е изд., перераб. и доп. – М.: Фонд новых форм развития образования, 2019 — 118 с.

## **Линия 1.**

Желательно проходить всю Линию 1, но допустимы отклонения

## **Обработка и дешифрирование данных дистанционного зондирования Земли (ДЗЗ)**

• базы пространственных данных

• геометрическая коррекция и классификация данных ДЗЗ

## **Геоинформационные системы (ГИС)**

• анализ, моделирование и прогнозирование

### **3D-моделирование местности и объектов на местности Визуализация и представление результатов**

• ГИС-проекты, геопорталы, геосервисы

## **Линия 2. Вариативная**

### **Мой дом — Земля: познавая Мир**

- экология и природопользование
- краеведение и культура, история
- животный и растительный мир
- мой город/район/двор/страна/планета

## **Чрезвычайный дежурный: оберегая Мир**

• исследование, оценка, прогнозирование, помощь в предотвращении чрезвычайных ситуаций (пожары, наводнения, вулканы, тайфуны, техногенные катастрофы)

## **ГеоПатруль: меняя Мир**

• организация сбора данных по актуальной проблеме территории: анализ распределения магазинов по городу, выявление зон для улучшения городского ландшафта, выявление мест незаконного складирования отходов (свалки, полигоны ТБО), сбор информации о пешеходных переходах для повышения безопасности, развитие социальной инфраструктуры территории и др.

## **Познавая Вселенную**

• исследование космических тел

• исследование космических миссий: поиск «Лунохода», выбор площадки для посадки и строительства базы.

## **Приложение 3**

## *Рекомендации наставникам по использованию программы модуля*

Программа «Гео - аэро» позволяет детям не просто познакомиться со всем многообразием пространственных (геоинформационных) технологий, но и сформировать у них пространственное мышление, а также понимание значимости и важности задач, которые они могут решать. Одним из постулатов направления является «Дети могут все».

Для формирования у детей понимания их возможностей приводите как можно больше примеров по изучаемым тематикам, при этом делайте упор на разнообразных проектах. Необходимо показывать детям, как можно больше тематических порталов. При этом важно регулярно спрашивать у детей их идеи о возможностях применения геоинформационных технологий. Ведь именно эти идеи будут формировать их будущее.

Показывайте больше различных порталов и приложений, разных направленностей от исторических карт, до порталов по поиску оптимальных мест для установки ветрогенераторов (ветряков). Важной задачей направления «Гео», является не только воспитание будущих геоинформатиков, но людей, способных применять технологии, основанные на географическом расположении объектов в любой сфере, от экономики до культуры. Поэтому старайтесь фокусировать детей на их собственных идеях и увлечениях.

Сегодня геопространственные технологии только получают широкое внедрение в государственном секторе, поэтому большинство кейсов вводного модуля направлены на решение городских и региональных проблем. И сосредоточены на комплексировании больших объемов разноименных данных. Индустрия геоинформационных технологий постоянно развивается, поэтому просите учеников самостоятельно с помощью поисковых порталов находить необходимые для занятия ресурсы – это будет прививать им компетенции самостоятельного поиска информации.

Общайтесь с детьми о их интересах и хобби, просите рассказать о том, чем занимаются их друзья, занимающиеся в других направлениях - это позволит сформировать новые проекты. Так как направление «Гео – аэро» позволяет агрегировать все направления, где присутствует пространственное распределение, перемещение в пространстве и геоданные.

Время, указанное в учебно-тематическом плане, носит приблизительный характер и может варьироваться в зависимости от возраста группы и интересов детей, но важно, чтобы дети познакомились со всеми кейсами и тематиками.

## **Приложение 4**

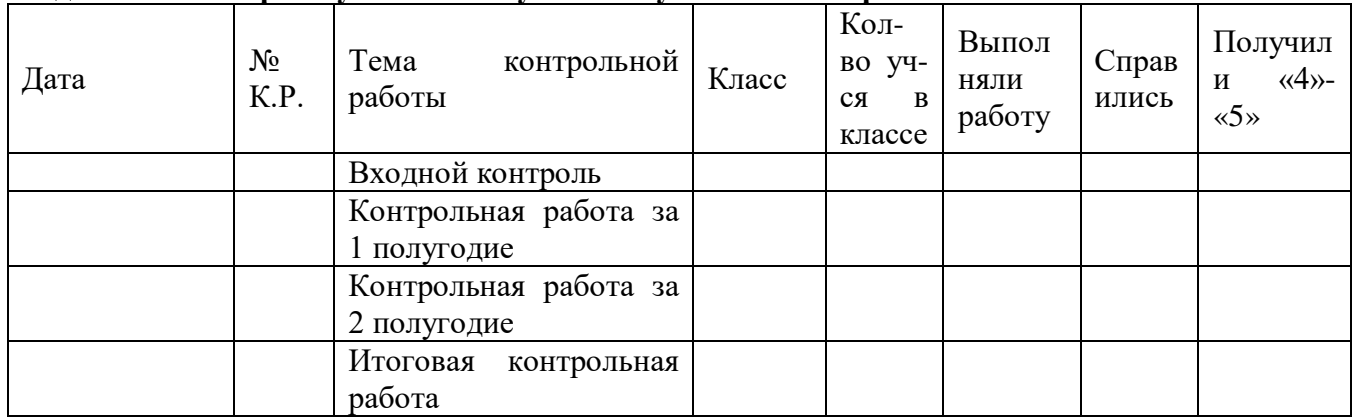

### **Раздел 2. Мониторинг успешности усвоения учебного материала**

## **Раздел № 3. Анализ выполнения программы**

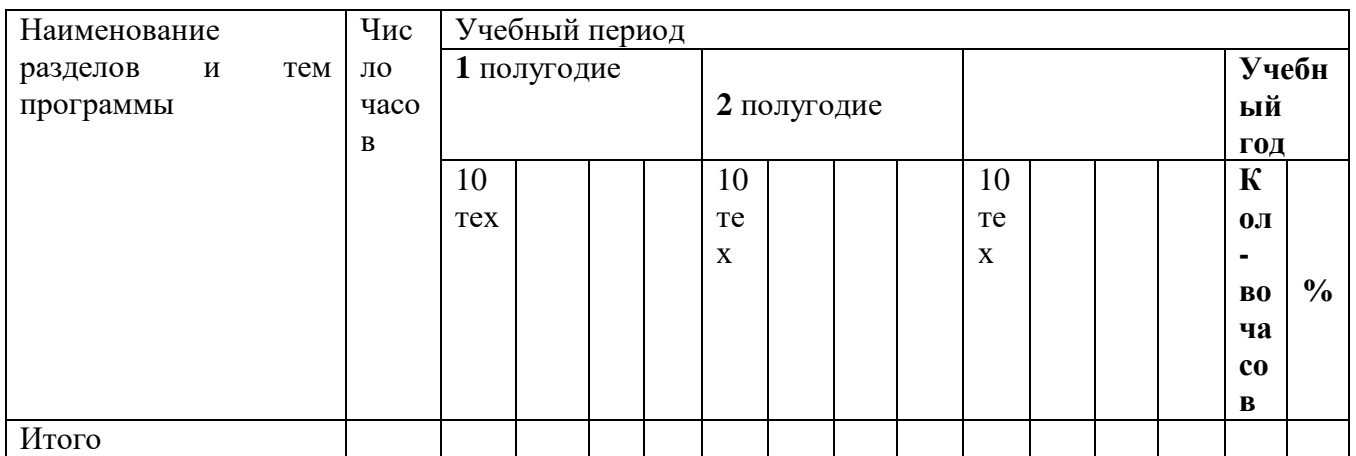

Программа выполнена за счет уплотнения материала\_\_\_\_\_\_\_\_\_\_\_\_\_\_\_\_\_Жильцова Ю.Н.

## *УЧЕБНО-МЕТОДИЧЕСКОЕ ОБЕСПЕЧЕНИЕ ОБРАЗОВАТЕЛЬНОГО ПРОЦЕССА МЕТОДИЧЕСКИЕ МАТЕРИАЛЫ ДЛЯ УЧИТЕЛЯ/ ДЛЯ УЧЕНИКА* **ЦИФРОВЫЕ ОБРАЗОВАТЕЛЬНЫЕ РЕСУРСЫ И РЕСУРСЫ СЕТИ ИНТЕРНЕТ**

 Видеоуроки, онлайн-мастерские, онлайн-квесты, тесты и т.д. Web курсы по ArcGIS http://learn.arcgis.com/ru/ (Дистанционные курсы).

 Курс «Создаем цифровую Землю» http://universarium.org/ course/401 (Дистанционные курсы).

 Геознания http://terradigit.ru/knowledge/doku.php?id=start (Методические материалы и консультационная среда).

- NextGIS http://nextgis.ru/services/training/ (Стажировки и тренинги).
- Web-ресурсы по направлению: тематические сайты, видео каналы, видеоролики, игры, симуляторы, цифровые лаборатории, онлайн конструкторы и.д.
- Fires http://www.fires.ru/ (Тематический сайт).
- Suff in space http://www.stuffin.space/ (симулятор).

 Пазл меркатор https://bramus.github.io/mercator-puzzle-redux/ http://thetruesize.com (Онлайн конструктор).

 Угадай страну по снимку http://qz.com/304487/the-view-fromabove-can-youname-these-countries-using-only-satellitephotos/ (Tect) GeoIQ http://kelsocartography.com/blog/?p=56 (тест).

 Угадай город по снимку https://www.theguardian.com/ cities/2015/sep/30/identify-world-cities-street-plans-quiz (тест). Угадай страну по панораме https://www.theguardian.com/ cities/2015/sep/30/identify-world-cities-streetplans-quiz (тест).

- Онлайн карта ветров https://earth.nullschool.net/ru/ (Тематический сайт).
- Kids map http://www.arcgis.com/features/index.html (Тематическая карта).

 Карта погоды https://weather.com/weather/radar/interactive/l/ USAK0012:1:US (Тематическая карта).

ОСМ трехмерные карты http://demo.f4map.com (Тематический сайт).

 Офлайн активности: игры (настольные, карточные, подвижные), квесты, тренинги и т.д. Глобус для вырезания http://www.3dgeography.co.uk/make-aglobe настольная Глобусы, карты и др.